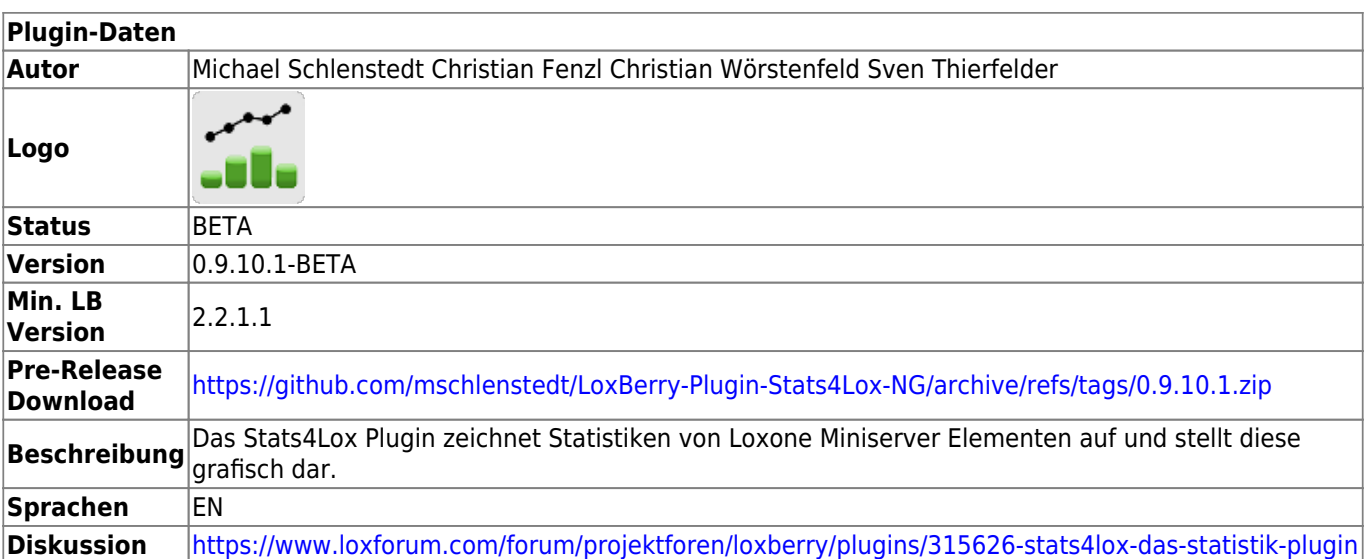

# **Stats4Lox**

Version History…

<https://github.com/mschlenstedt/LoxBerry-Plugin-Stats4Lox-NG/releases>

## **Übersicht**

Stats4Lox ist ein weitestgehend - soweit es die Schnittstellen von Loxone zulassen - integriertes Statistik-Tool für den LoxBerry. Es können damit Werte aller Loxone-Bausteine zeitgesteuert und in Echtzeit erfasst und visualisiert werden.

Das Plugin verwendet die Loxone HTTP-Schnittstelle, sowie (optional) MQTT, um Daten von beliebig vielen Miniservern einzusammeln. Diese werden in einer Influx-Datenbank gespeichert und mit Grafana visualisiert. Die Einrichtung von Influx und Grafana erfolgt automatisch. In Stats4Lox müssen lediglich die Daten ausgewählt werden, die aufgezeichnet werden sollen.

Für die Einrichtung von Stats4Lox geh bitte unsere Schritt-für-Schritt-Anleitung durch: [Stats4Lox](https://wiki.loxberry.de/plugins/statistics_4_loxone/stats4lox_schritt_fur_schritt/start) [Schritt für Schritt](https://wiki.loxberry.de/plugins/statistics_4_loxone/stats4lox_schritt_fur_schritt/start)

Bitte wirklich lesen und nebenbei gleich mit einem deiner eigenen Werte ausprobieren. Wir haben uns sehr bemüht, unsere Anleitung einfach und kurz zu halten.

Einführungsvideo mit einem kurzen Überblick:

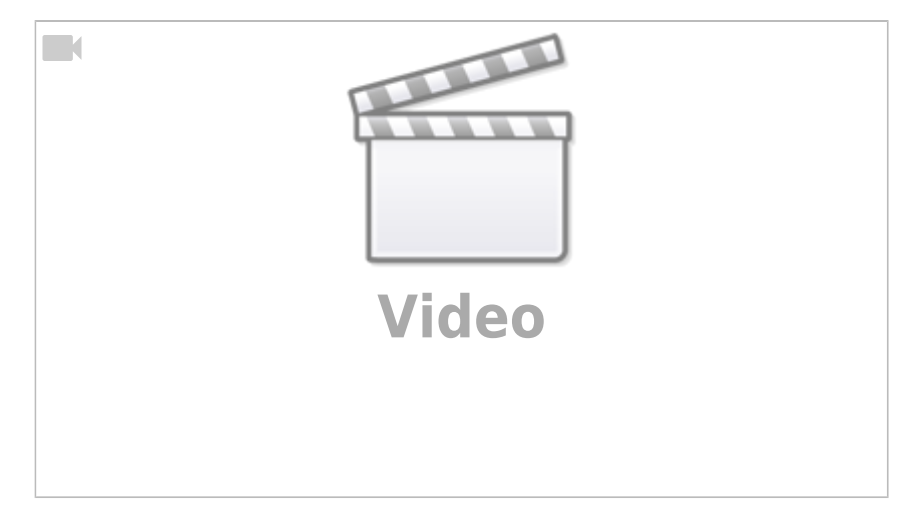

#### **Systemvoraussetzungen**

Bitte beachte die [Systemvoraussetzungen von Stats4Lox.](https://wiki.loxberry.de/plugins/statistics_4_loxone/stats4lox_schritt_fur_schritt/0_voraussetzungen) Wir empfehlen mindestens einen Raspberry Pi 4 und die Speicherung der Datenbank auf einer "richtigen" SSD mit Ext4 Dateisystem.

#### **Hilfe**

Stats4Lox Schritt für Schritt Anleitung: [Stats4Lox Schritt für Schritt](https://wiki.loxberry.de/plugins/statistics_4_loxone/stats4lox_schritt_fur_schritt/start)

Stats4Lox Grafana Einsteigertipps: [Grafana Panels mit Stats4Lox Daten](https://wiki.loxberry.de/plugins/statistics_4_loxone/grafana_panels_mit_stats4lox_daten)

Stats4Lox Troubleshooting: [Troubleshooting](https://wiki.loxberry.de/plugins/statistics_4_loxone/troubleshooting/start)

MQTT Gateway Loxone→MQTT: [MQTT - Schritt für Schritt: Loxone -> MQTT](https://wiki.loxberry.de/konfiguration/widget_help/widget_mqtt/mqtt_gateway/mqtt_schritt_fur_schritt_loxone_mqtt)

Loxone Benutzer- und Rechteverwaltung: <https://www.loxone.com/dede/kb/benutzer-verwaltung/>

Loxforum-Thread: [Stats4Lox - Das Statistik-Plugin](https://www.loxforum.com/forum/projektforen/loxberry/plugins/315626-stats4lox-das-statistik-plugin/page1)

Influxdb Dokumentation: <https://docs.influxdata.com/influxdb/v1.8/>

Grafana Dokumentation:<https://grafana.com/docs/grafana/latest/>

InfluxDB Studio Management-Werkzeug für Influx unter Windows <https://github.com/CymaticLabs/InfluxDBStudio>

- unter Settings "Allow Untrusted SSL" aktivieren
- Username (normalerweise "stats4lox") und das Passwort sind im Config-Ordner in der Datei "cred.json": /opt/loxberry/config/plugins/stats4lox/cred.json

Ändern/Zusammenlegen von Measurement:

[https://wiki.loxberry.de/plugins/statistics\\_4\\_loxone/troubleshooting/aendern\\_zusammenlegen\\_measur](https://wiki.loxberry.de/plugins/statistics_4_loxone/troubleshooting/aendern_zusammenlegen_measurement) [ement](https://wiki.loxberry.de/plugins/statistics_4_loxone/troubleshooting/aendern_zusammenlegen_measurement)

### **Known Issues**

Bitte beachte die bekannten Probleme - sie könnten auch dich betreffen!

- Es sind Fälle bekannt, dass durch das Einfügen von Loxone Bausteinen in das Projekt das Loxone XML-File nicht mehr valide ist, und deswegen von unserem XML-Parser nicht mehr geladen werden kann. Dies ist ein Bug von Loxone Config, lt. letzten Aussagen von Loxone ist es nicht angedacht, das als XML gekennzeichnete Loxone-Projektfile tatsächlich XML-valide halten zu wollen. Betroffen derzeit:
	- Tree2Air Bridge → wird von S4L intern automatisch korrigiert!
	- Alle Geräte, die mit einer Tree2Air Bridge verbunden sind → wird von S4L intern automatisch korrigiert!
	- Weitere (neuere) Bausteine oder Geräte könnten aufgrund der Sorglosigkeit von Loxone in Bezug auf Standards in Zukunft betroffen sein.

## **Fragen**

Fragen bitte nicht in den Kommentaren, sondern im Loxforum-Thread: [https://www.loxforum.com/forum/projektforen/loxberry/plugins/315626-stats4lox-da](https://www.loxforum.com/forum/projektforen/loxberry/plugins/315626-stats4lox-das-statistik-plugin) [s-statistik-plugin](https://www.loxforum.com/forum/projektforen/loxberry/plugins/315626-stats4lox-das-statistik-plugin)

From: <https://wiki.loxberry.de/> - **LoxBerry Wiki - BEYOND THE LIMITS**

Permanent link: **[https://wiki.loxberry.de/plugins/statistics\\_4\\_loxone/start](https://wiki.loxberry.de/plugins/statistics_4_loxone/start)**

Last update: **2025/04/21 20:03**